## Digital Circuits II **DAPA** E.T.S.I. Informática Universidad de Sevilla 10/2012 Jorge Juan <jjchico@dte.us.es> 2010, 2012<br>You are free to copy, distribute and communicate this work publicly and make derivative work provided you cite the<br>source and respect the conditions of the Attribution-Share alike You can read the complete license at: http://creativecommons.org/licenses/by-sa/3.0 DT**Q** *Departamento de Tecnología Electrónica – Universidad de Sevilla*

## **Contents**

- System perspective: blocks
- Subsystem general characteristics
- Decoders
- Multiplexers
- Demultiplexers
- Priority encoders
- Code converters
- Comparators

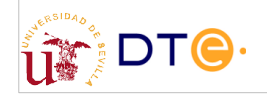

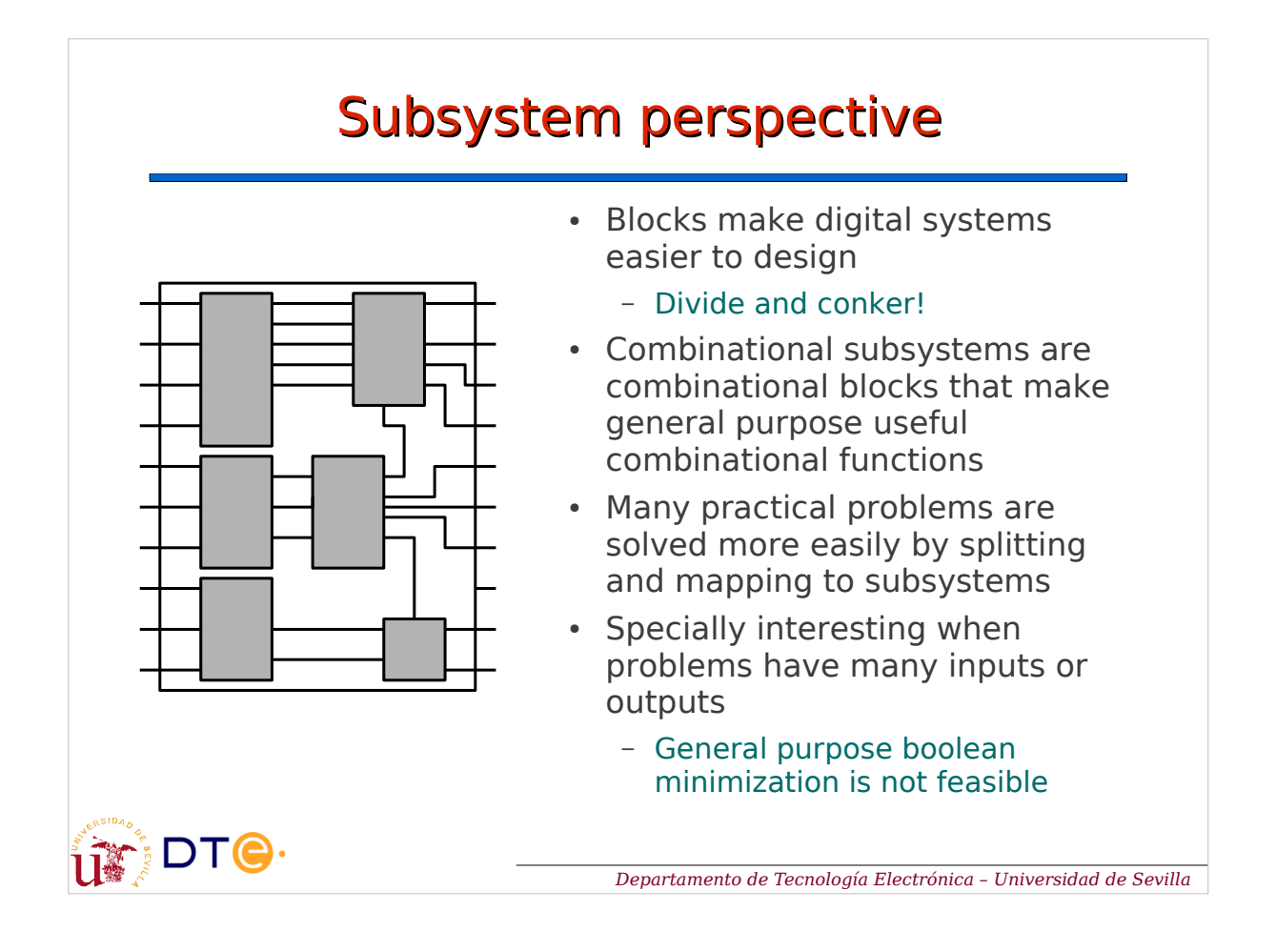

## General characteristic

- Many binary inputs and/or outputs
	- Many inputs/outputs work together: multi-bit signals
- Modularity
	- Similar functionality, number of inputs/outputs may change
	- Modular design: subsystems are designed by thinking on one bit and extending to n bits.
- Functionality expressed in terms of data processing:
	- multiplexing, decoding, encoding, …
- Two types of ports:
	- Data
	- Control

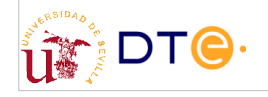

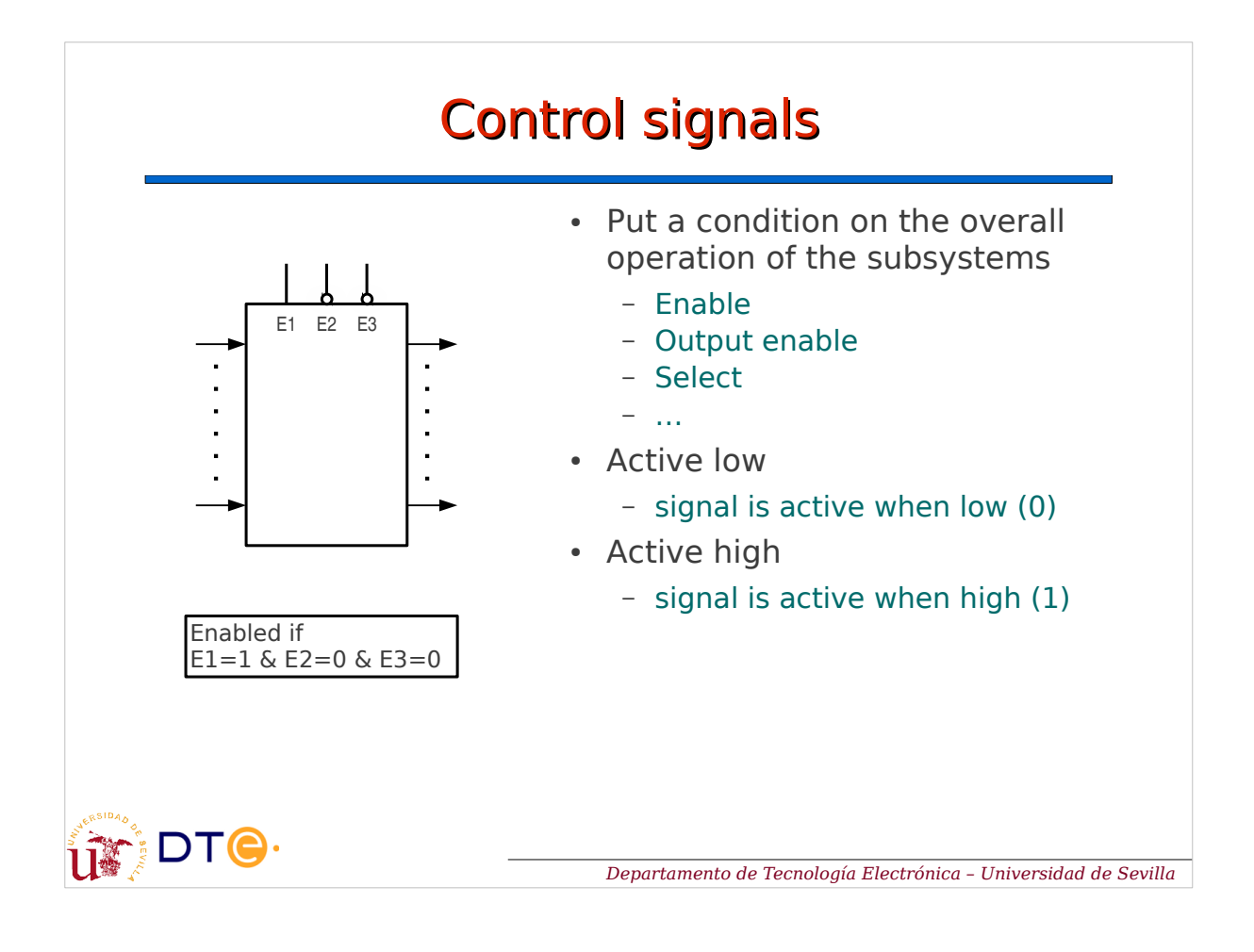

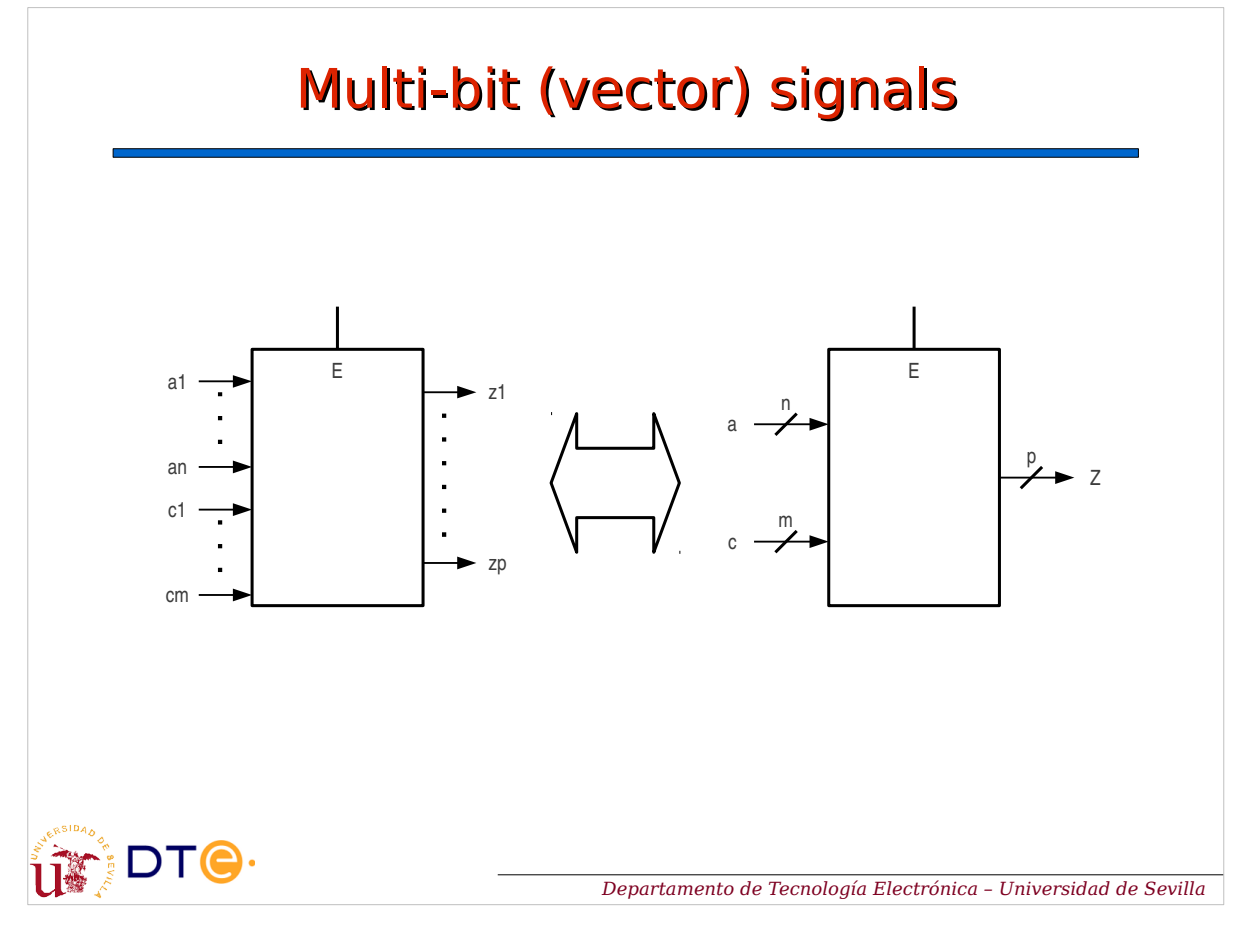

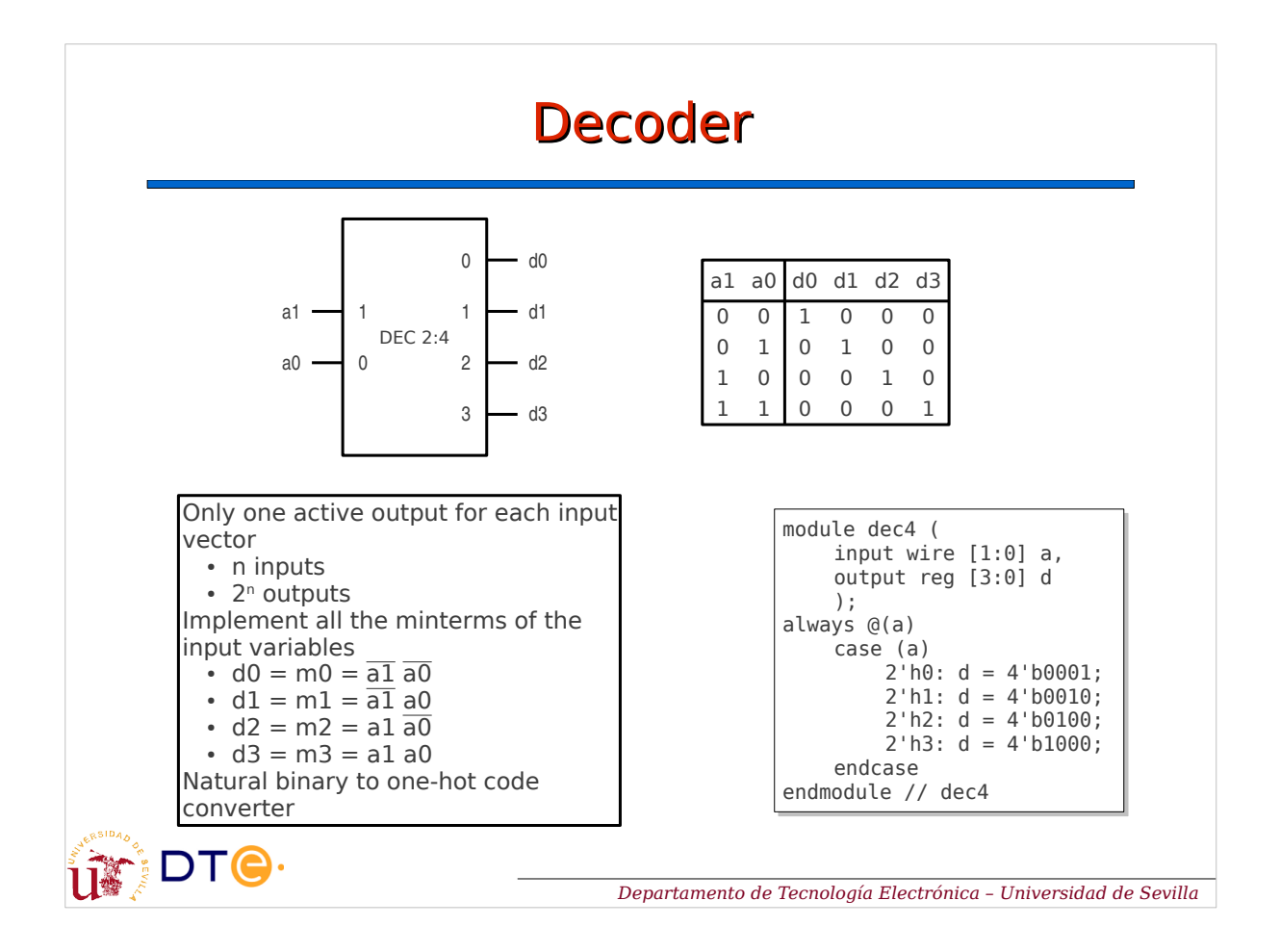

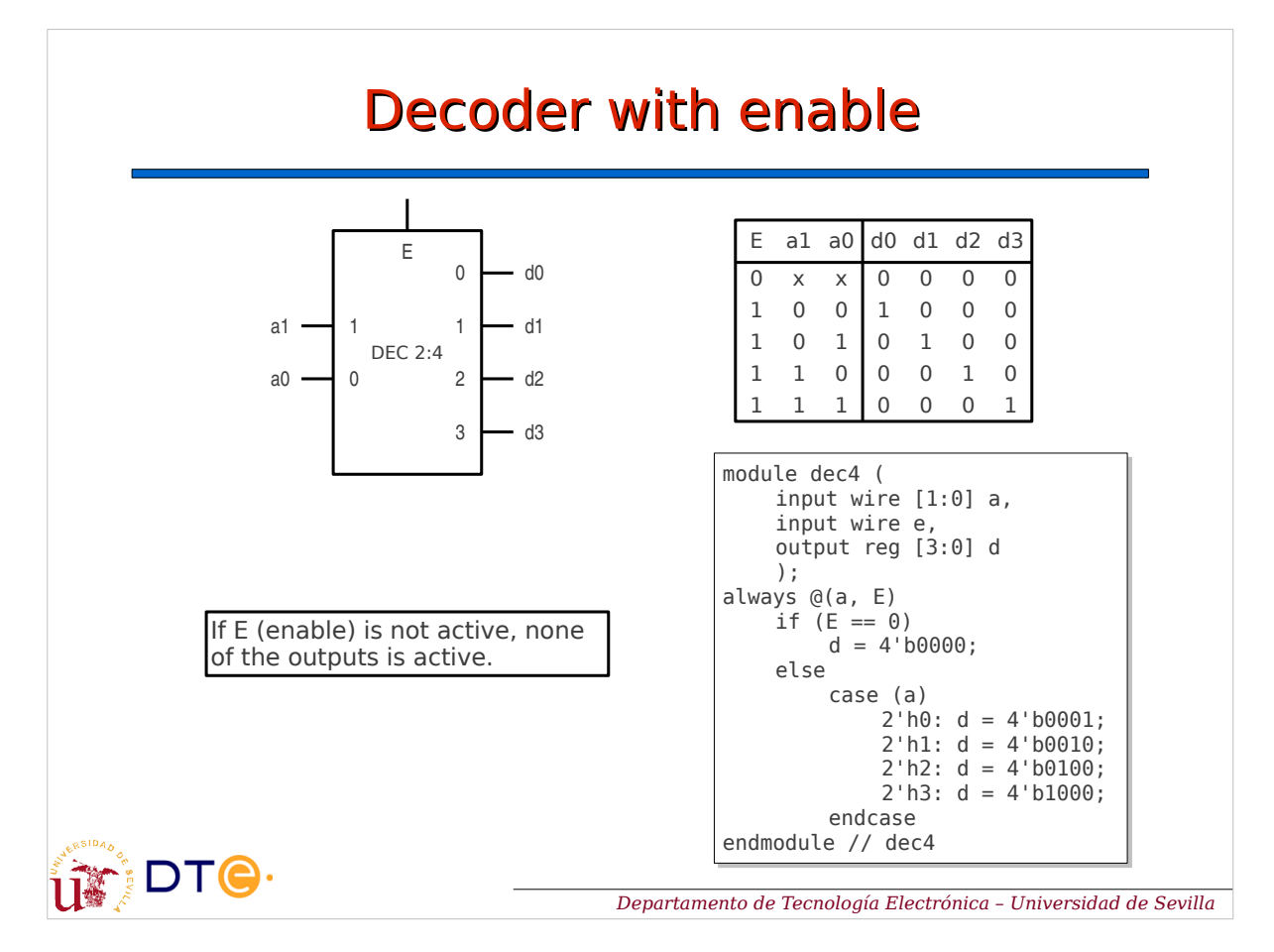

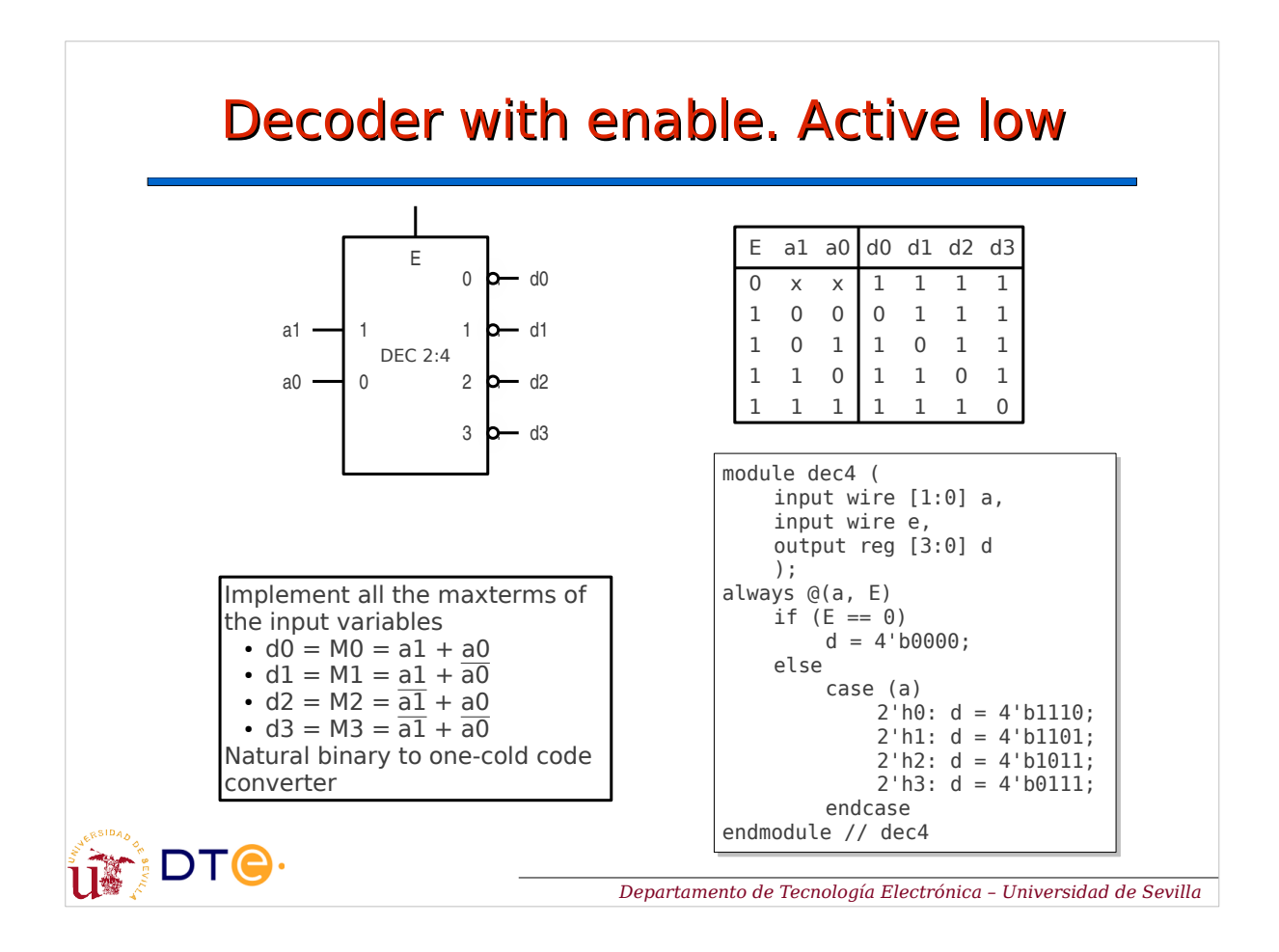

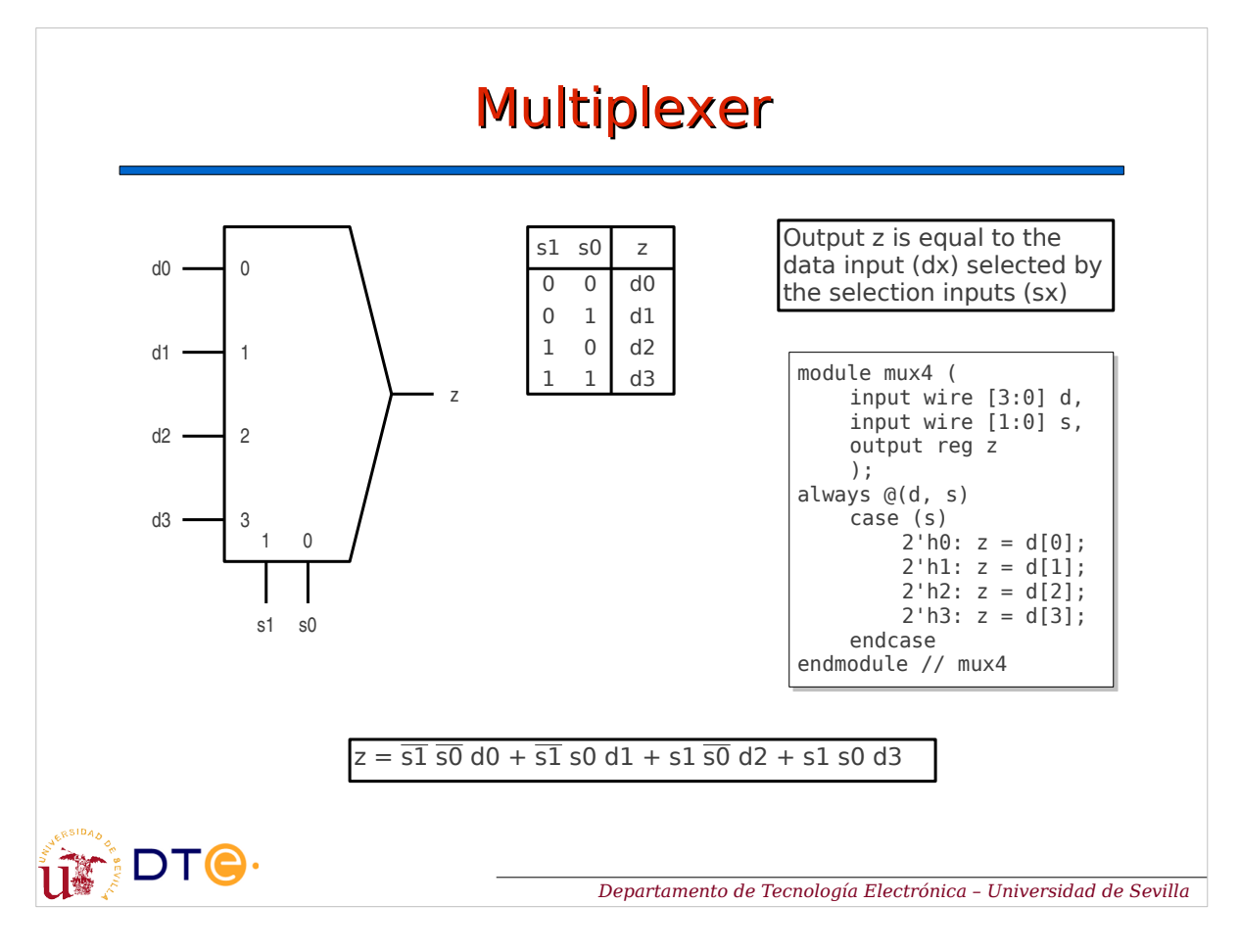

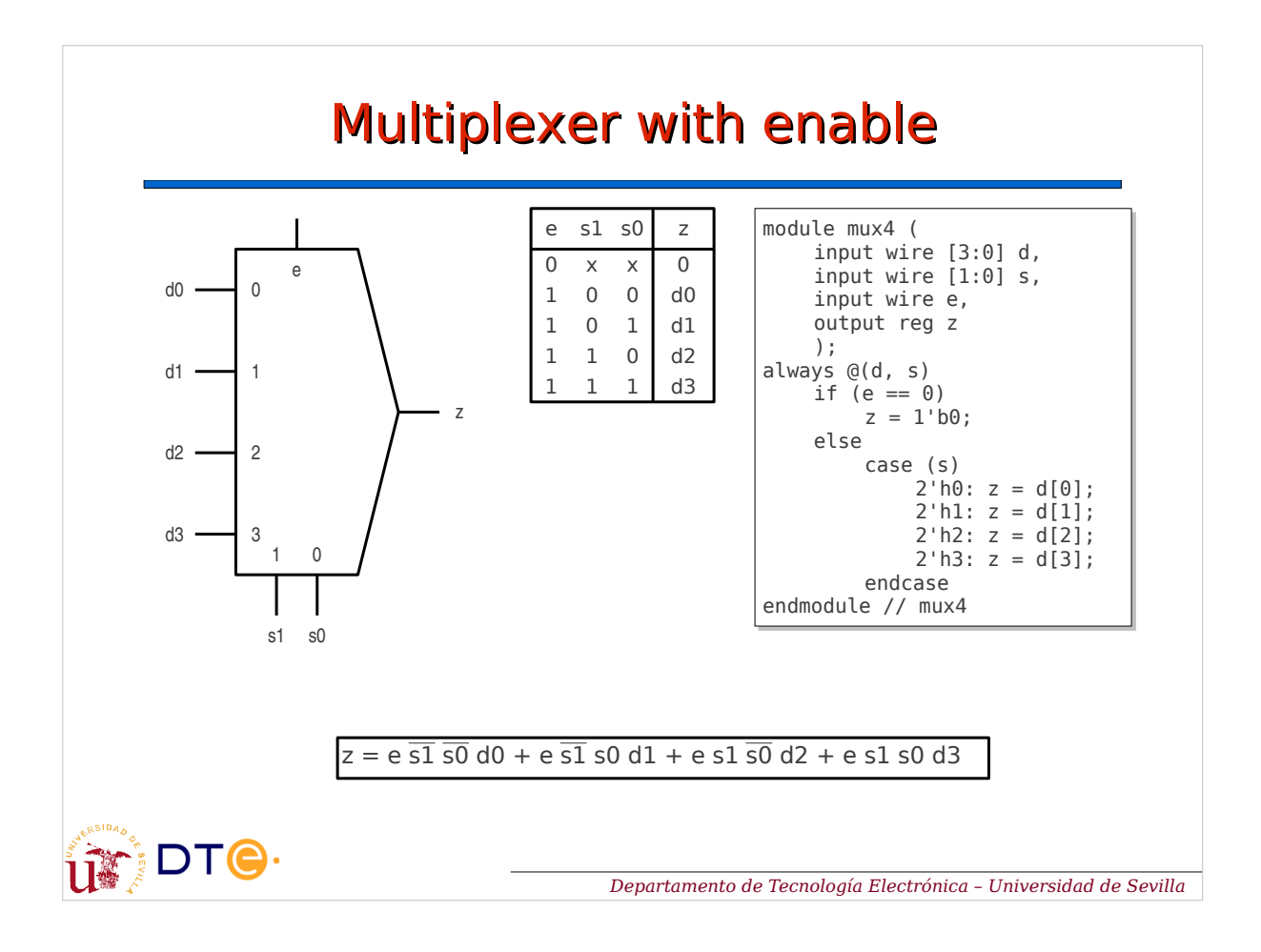

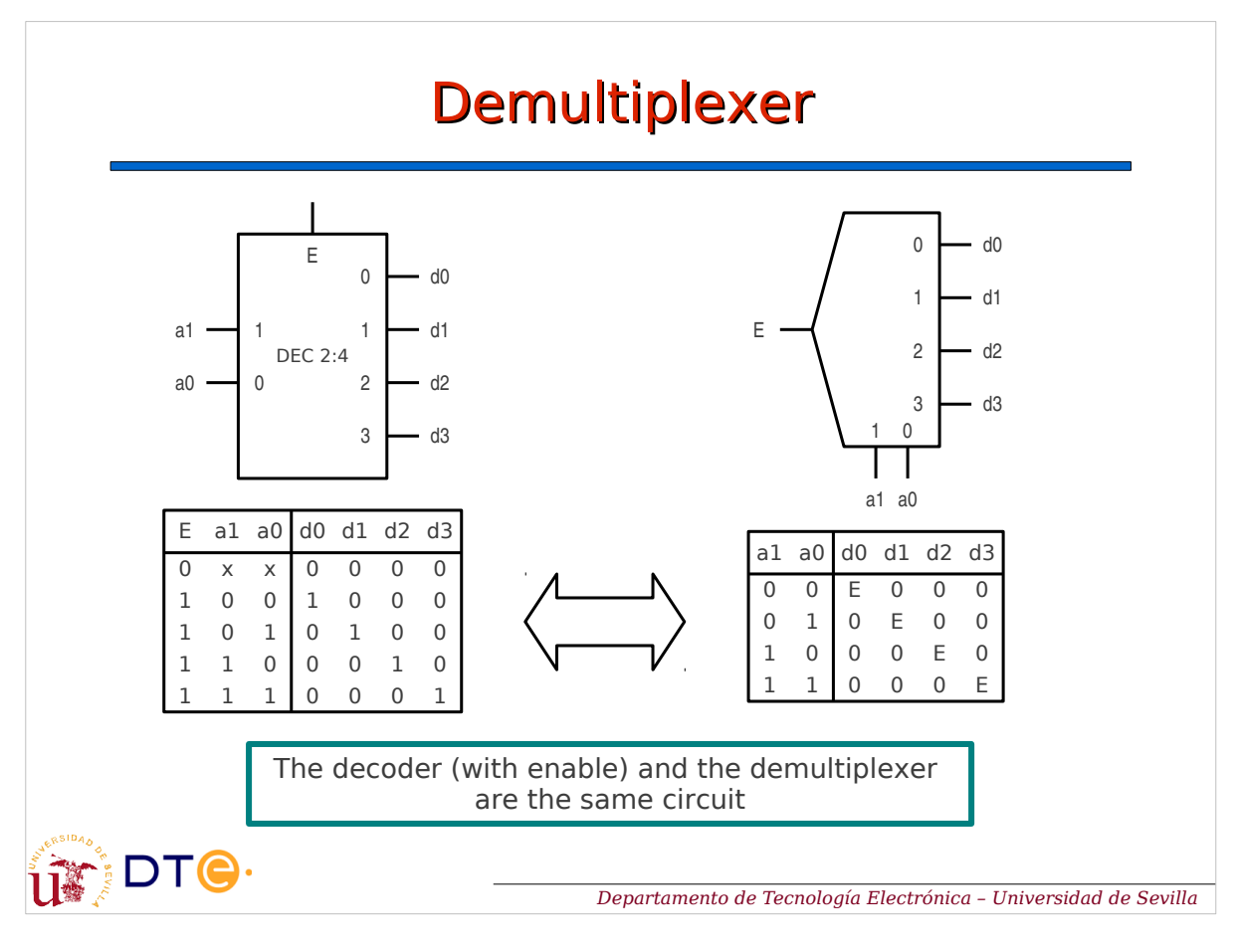

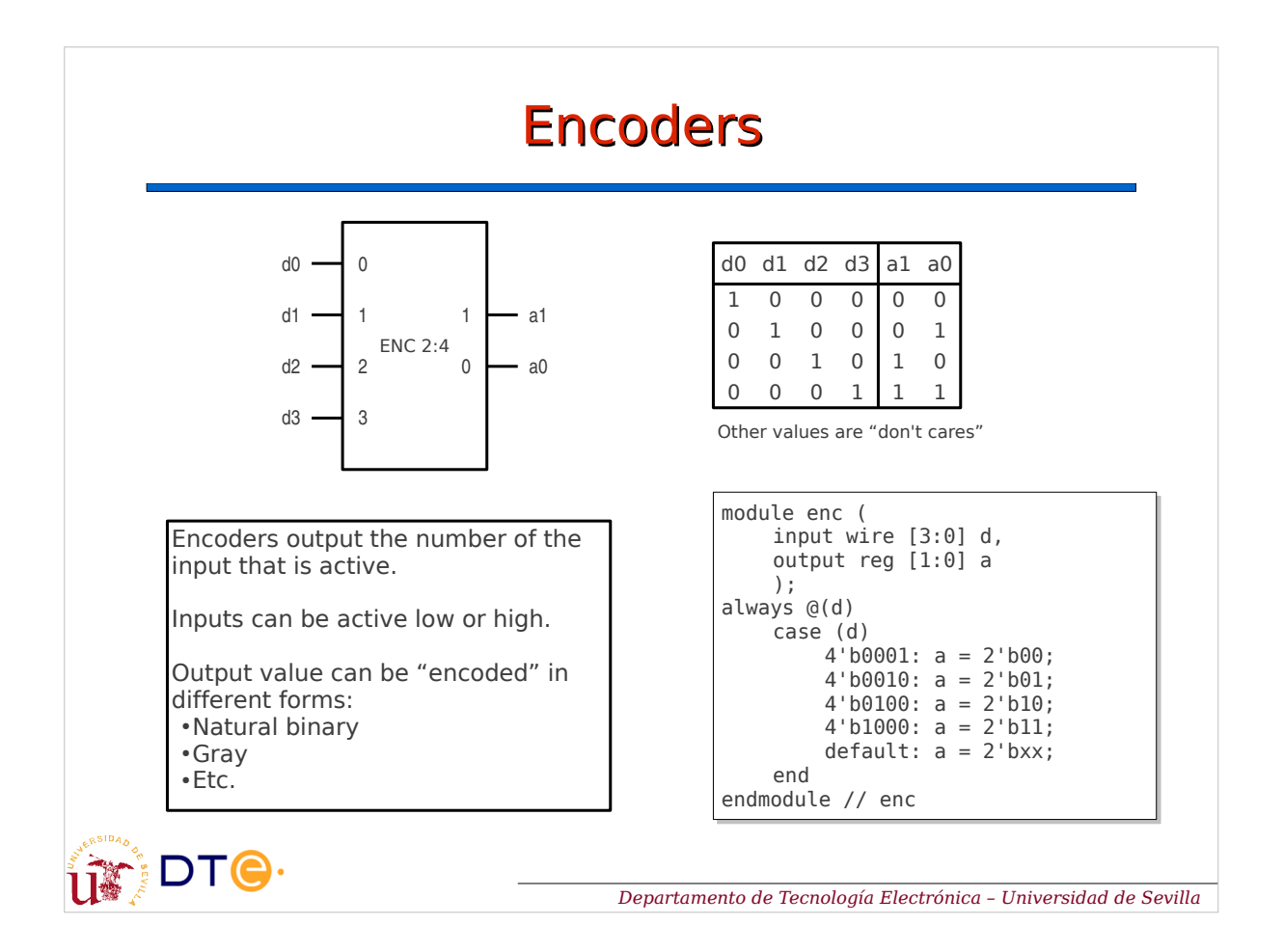

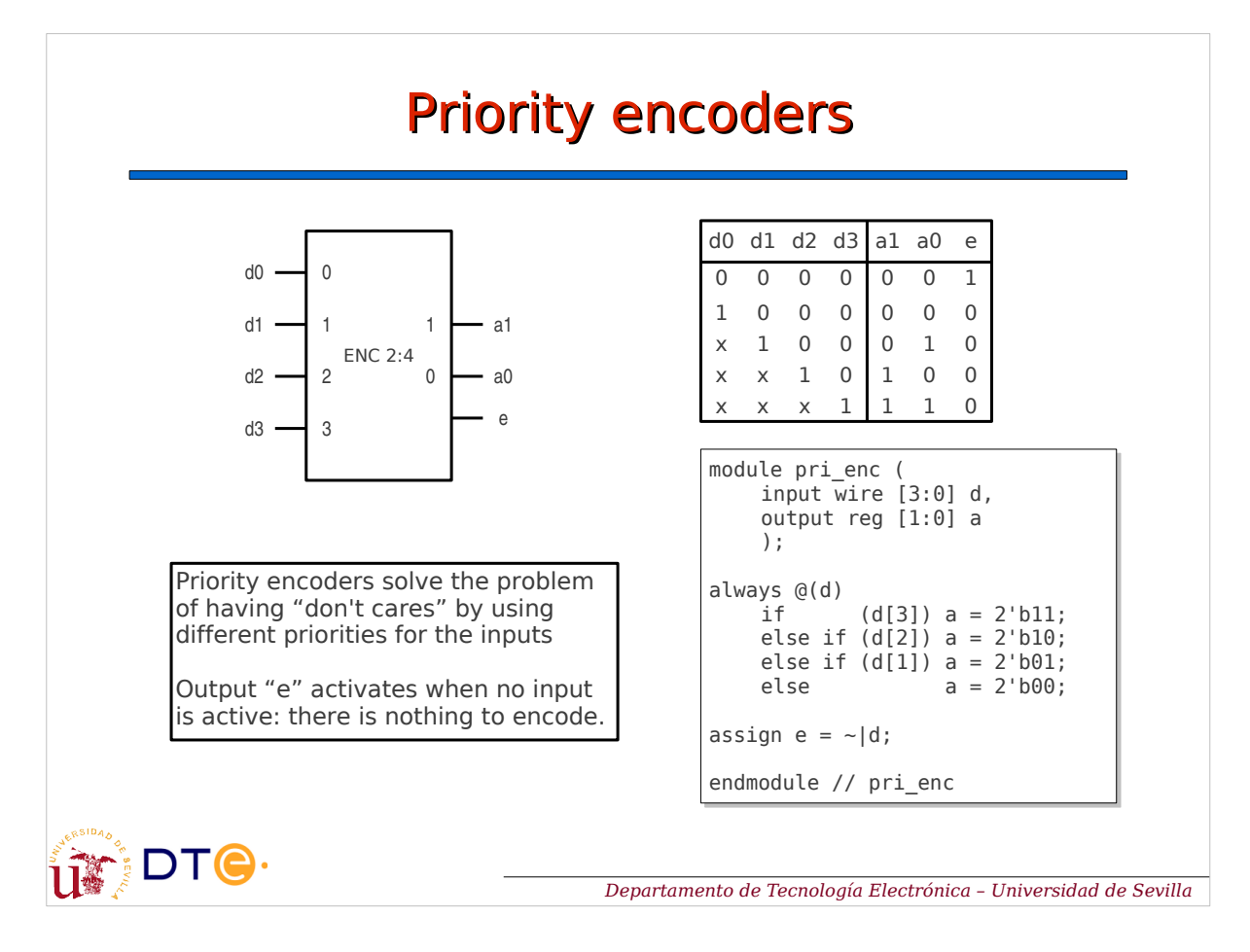

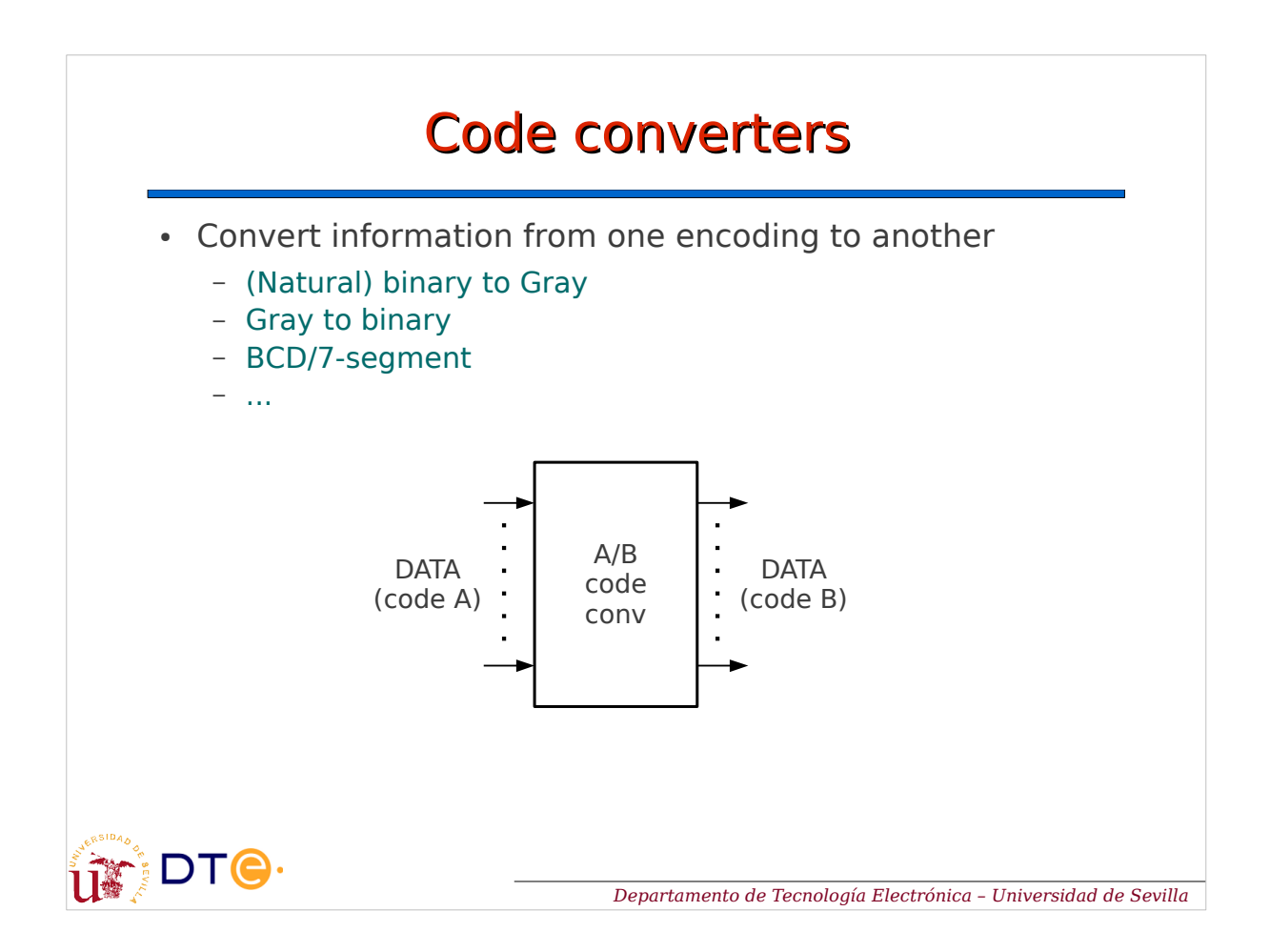

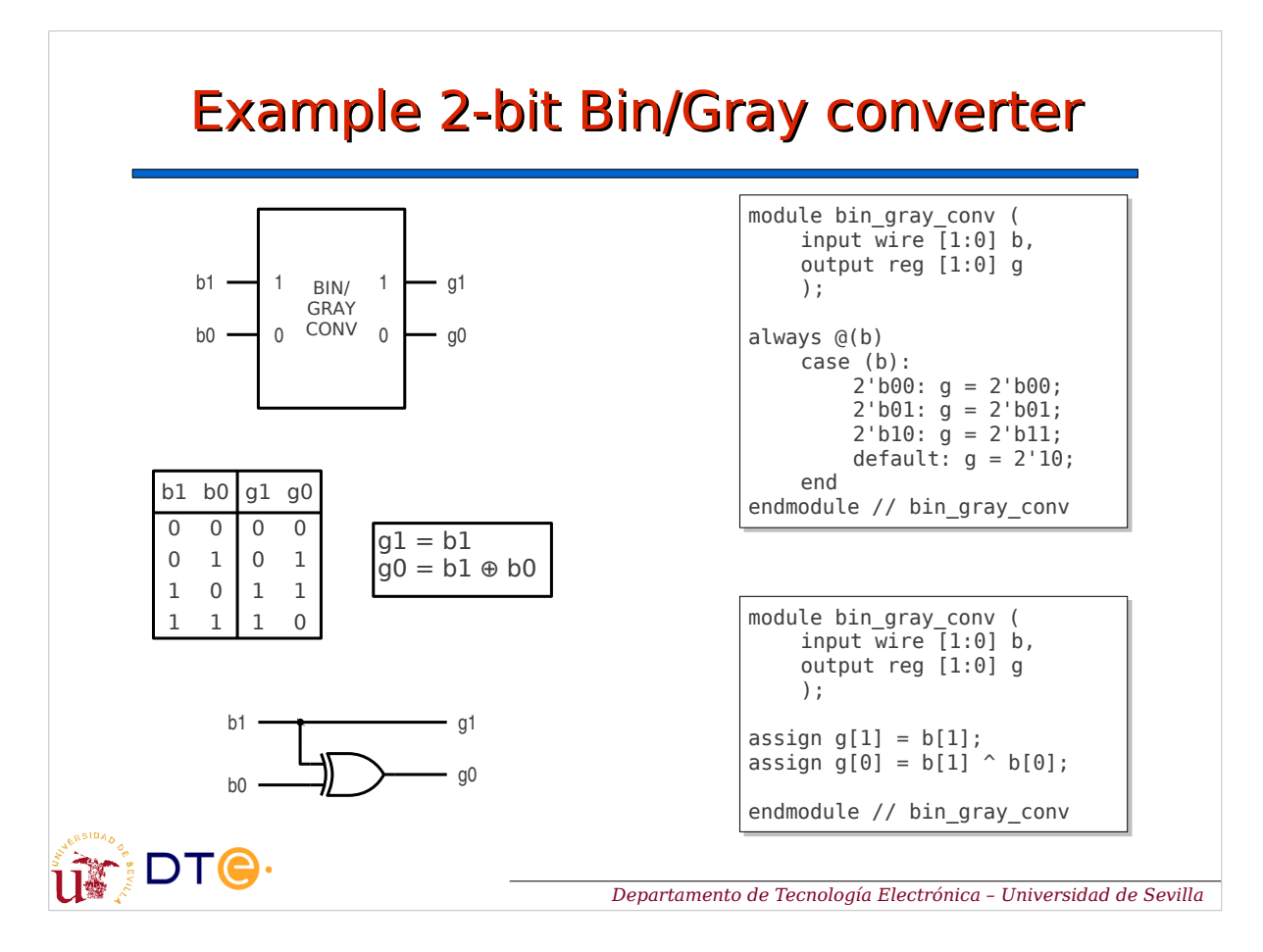

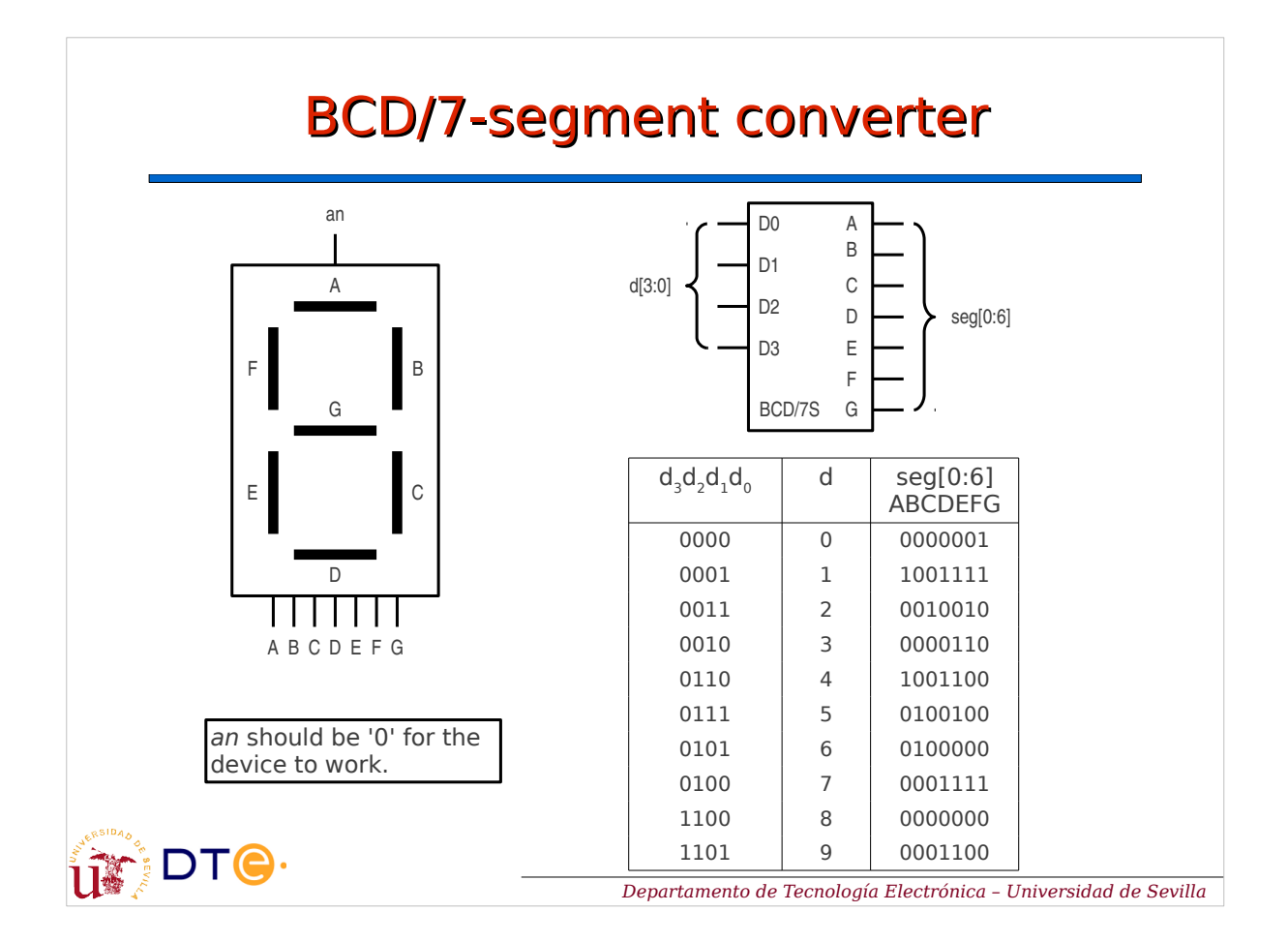

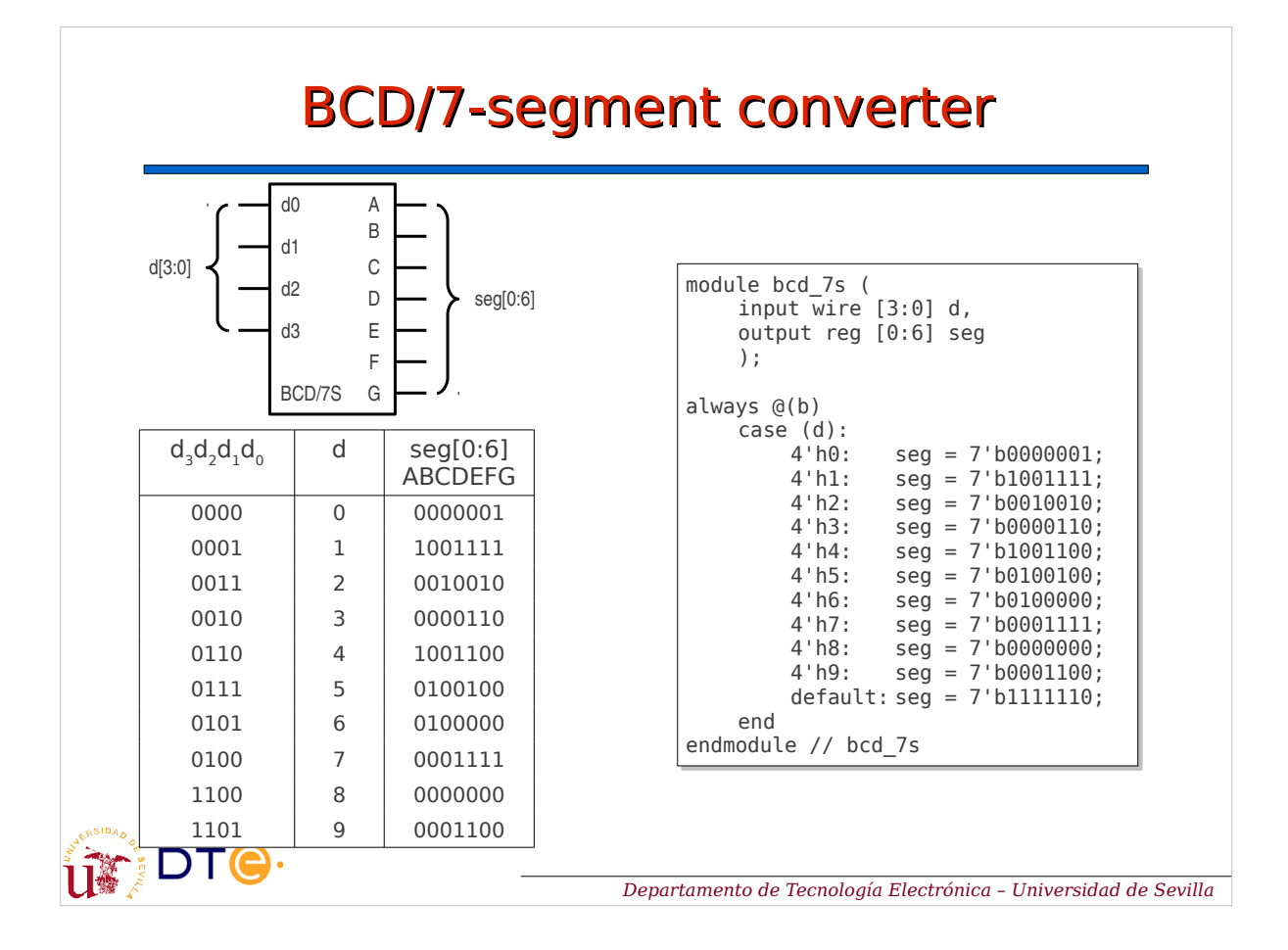

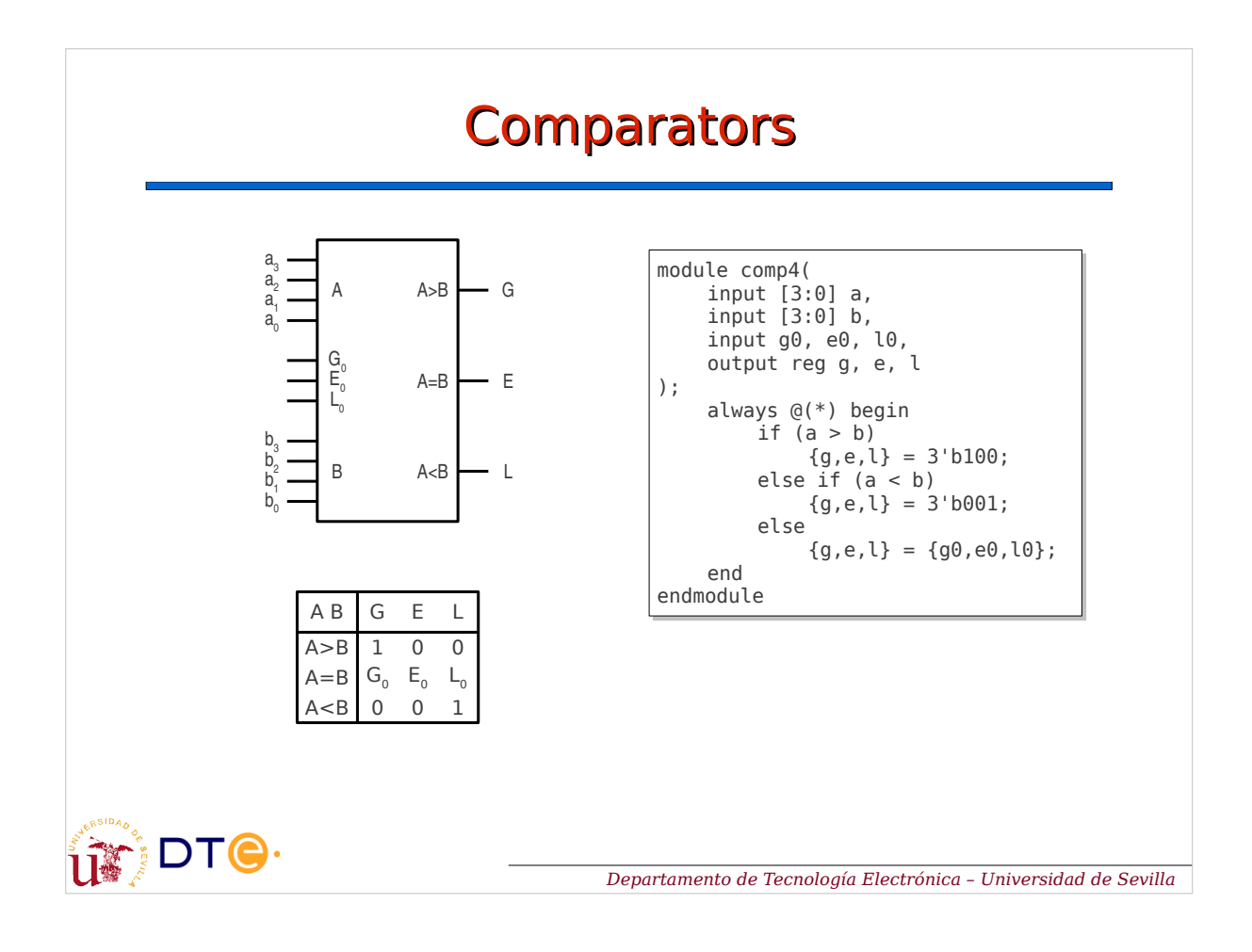

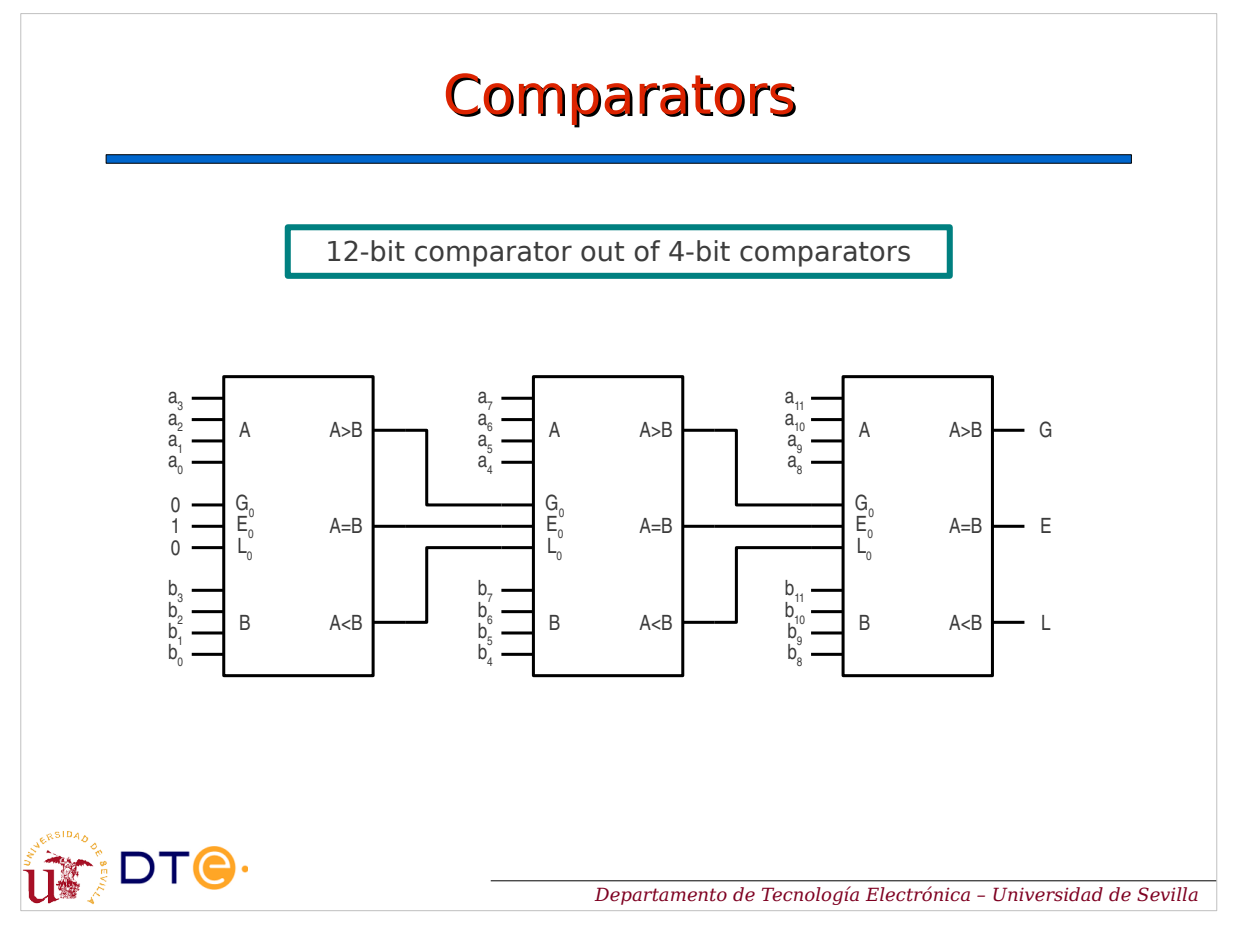